## **Information Systems and Technology Management 2**

Marcos William Kaspchak Machado (Organizador)

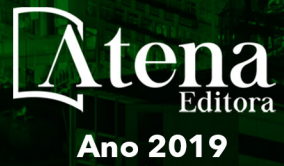

2

Marcos William Kaspchak Machado

(Organizador)

# Information Systems and Technology Management 2

Atena Editora 2019

#### 2019 *by Atena Editora*

Copyright  $\mathbb O$  da Atena Editora Editora Chefe: Profª Drª Antonella Carvalho de Oliveira Diagramação e Edição de Arte: Lorena Prestes e Karine de Lima Revisão: Os autores

#### Conselho Editorial

Prof. Dr. Alan Mario Zuffo – Universidade Federal de Mato Grosso do Sul Prof. Dr. Álvaro Augusto de Borba Barreto – Universidade Federal de Pelotas Prof. Dr. Antonio Carlos Frasson – Universidade Tecnológica Federal do Paraná Prof. Dr. Antonio Isidro-Filho – Universidade de Brasília Profª Drª Cristina Gaio – Universidade de Lisboa Prof. Dr. Constantino Ribeiro de Oliveira Junior – Universidade Estadual de Ponta Grossa Profª Drª Daiane Garabeli Trojan – Universidade Norte do Paraná Prof. Dr. Darllan Collins da Cunha e Silva – Universidade Estadual Paulista Profª Drª Deusilene Souza Vieira Dall'Acqua – Universidade Federal de Rondônia Prof. Dr. Eloi Rufato Junior – Universidade Tecnológica Federal do Paraná Prof. Dr. Fábio Steiner – Universidade Estadual de Mato Grosso do Sul Prof. Dr. Gianfábio Pimentel Franco – Universidade Federal de Santa Maria Prof. Dr. Gilmei Fleck – Universidade Estadual do Oeste do Paraná Profª Drª Girlene Santos de Souza – Universidade Federal do Recôncavo da Bahia Profª Drª Ivone Goulart Lopes – Istituto Internazionele delle Figlie de Maria Ausiliatrice Profª Drª Juliane Sant'Ana Bento – Universidade Federal do Rio Grande do Sul Prof. Dr. Julio Candido de Meirelles Junior – Universidade Federal Fluminense Prof. Dr. Jorge González Aguilera – Universidade Federal de Mato Grosso do Sul Profª Drª Lina Maria Gonçalves – Universidade Federal do Tocantins Profª Drª Natiéli Piovesan – Instituto Federal do Rio Grande do Norte Profª Drª Paola Andressa Scortegagna – Universidade Estadual de Ponta Grossa Profª Drª Raissa Rachel Salustriano da Silva Matos – Universidade Federal do Maranhão Prof. Dr. Ronilson Freitas de Souza – Universidade do Estado do Pará Prof. Dr. Takeshy Tachizawa – Faculdade de Campo Limpo Paulista Prof. Dr. Urandi João Rodrigues Junior – Universidade Federal do Oeste do Pará Prof. Dr. Valdemar Antonio Paffaro Junior – Universidade Federal de Alfenas Profª Drª Vanessa Bordin Viera – Universidade Federal de Campina Grande Profª Drª Vanessa Lima Gonçalves – Universidade Estadual de Ponta Grossa Prof. Dr. Willian Douglas Guilherme – Universidade Federal do Tocantins ٦ Г **Dados Internacionais de Catalogação na Publicação (CIP)** 

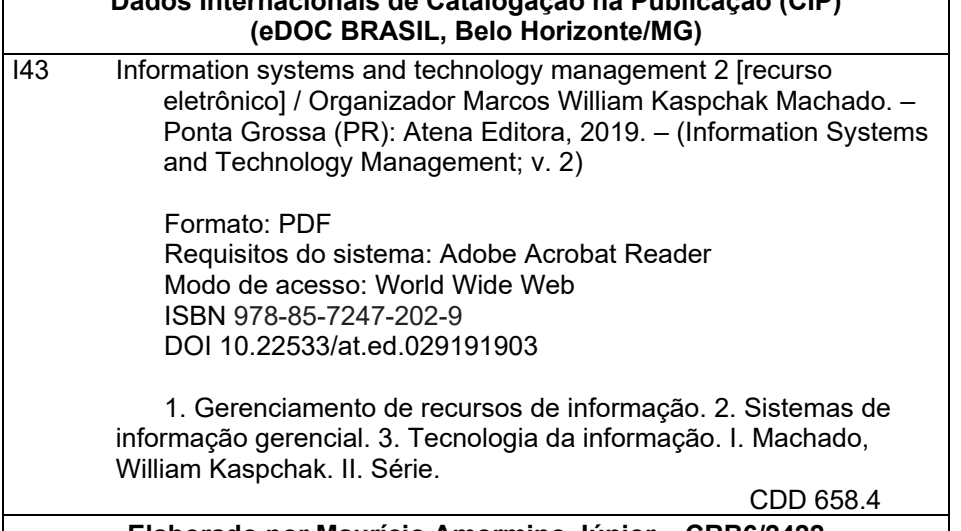

#### **Elaborado por Maurício Amormino Júnior – CRB6/2422**

O conteúdo dos artigos e seus dados em sua forma, correção e confiabilidade são de responsabilidade exclusiva dos autores.

2019

Permitido o download da obra e o compartilhamento desde que sejam atribuídos créditos aos autores, mas sem a possibilidade de alterá-la de nenhuma forma ou utilizá-la para fins comerciais. www.atenaeditora.com.br

#### **APRESENTAÇÃO**

A obra denominada "*Information Systems and Technology Management"*  contempla dois volumes de publicação da Atena Editora. O volume II apresenta, em seus 26 capítulos, um conjunto de estudos sobre a aplicação da gestão do conhecimento aos processos de gestão organizacional, operacional e de projetos.

As áreas temáticas de gestão organizacional e de projetos mostram a importância da aplicação dos sistemas de informação e gestão do conhecimento na cultura organizacional e no desenvolvimento de novos projetos.

Este volume dedicado à aplicação do conhecimento como diferencial competitivo para inovação em processos produtivos, traz em seus capítulos algumas aplicações práticas de levantamento de dados, gestão da cultura e governança empresarial, além de ferramentas de monitoramento da qualidade da informação.

Aos autores dos capítulos, ficam registrados os agradecimentos do Organizador e da Atena Editora, pela dedicação e empenho sem limites que tornaram realidade esta obra que retrata os recentes avanços científicos do tema.

Por fim, espero que esta obra venha a corroborar no desenvolvimento de novos, e valorosos conhecimentos, e que auxilie os estudantes e pesquisadores na imersão em novas reflexões acerca dos tópicos relevantes na área de gestão do conhecimento e aplicações dos sistemas de informação para formação de ambientes cada vez mais inovadores.

Boa leitura!

Marcos William Kaspchak Machado

#### **SUMÁRIO**

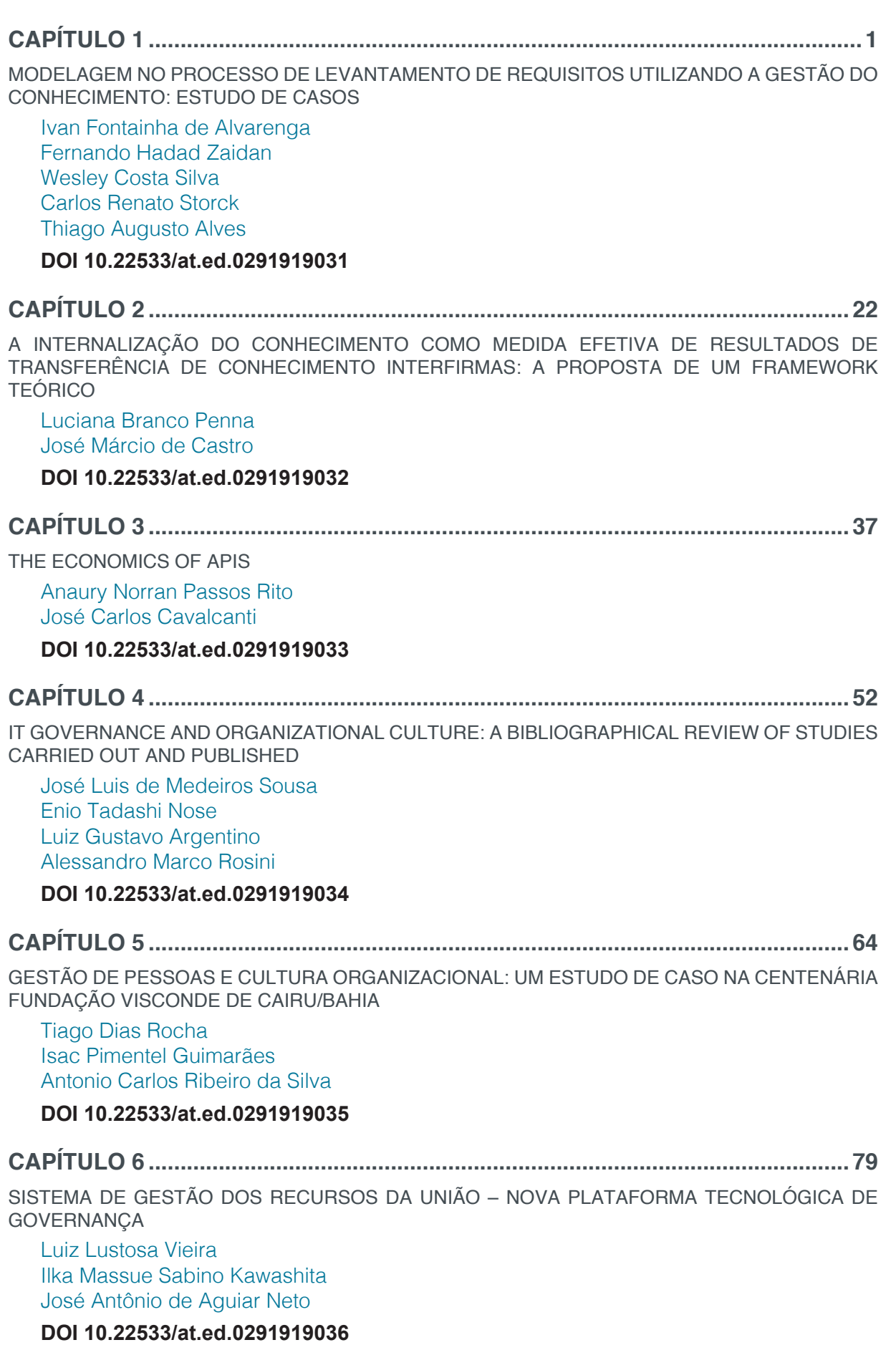

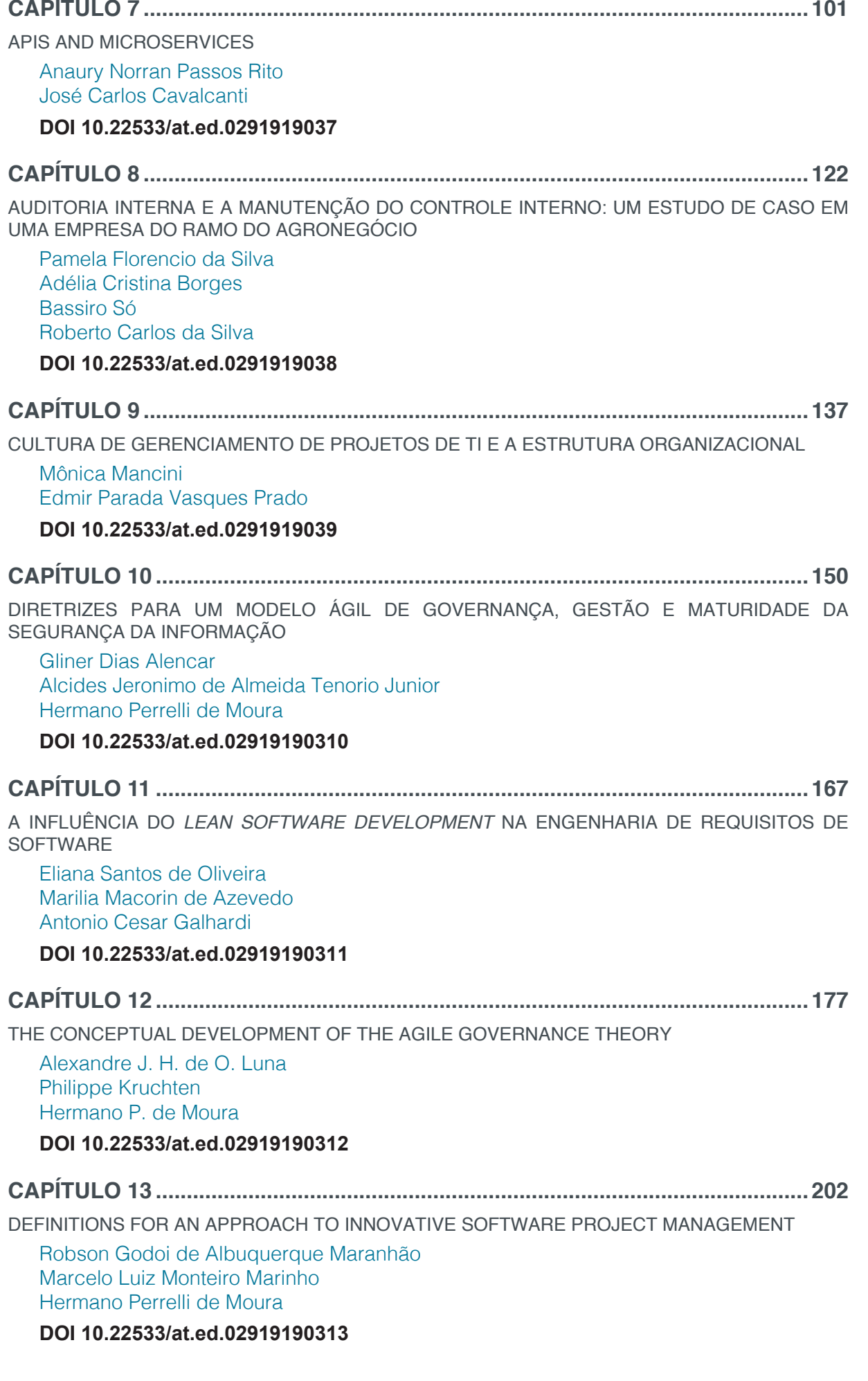

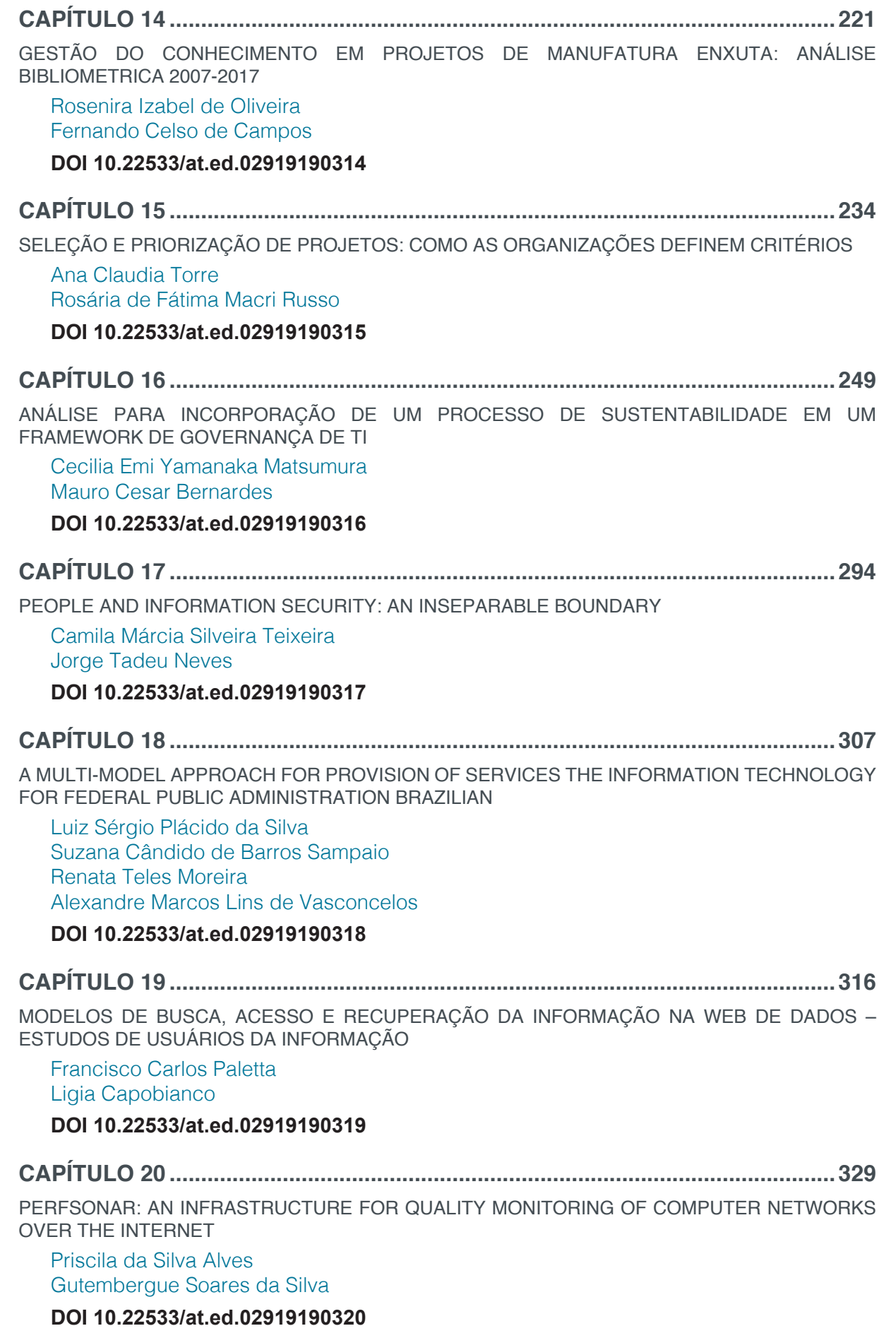

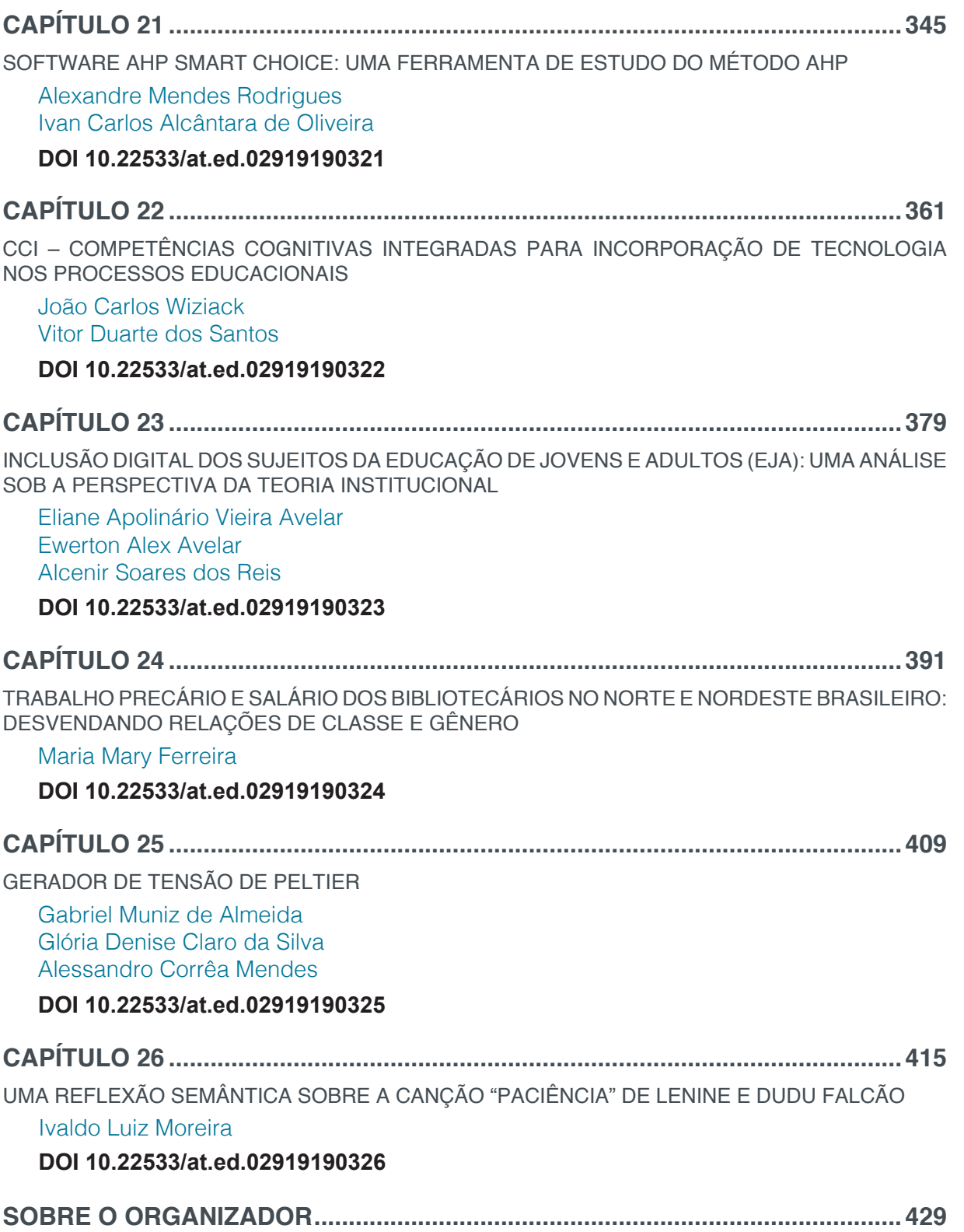

## **CAPÍTULO 21**

### SOFTWARE AHP SMART CHOICE: UMA FERRAMENTA DE ESTUDO DO MÉTODO AHP

**Alexandre Mendes Rodrigues** São Paulo – SP **Ivan Carlos Alcântara de Oliveira** São Paulo – SP

**RESUMO**: A escolha de um sistema ERP, a contratação de um funcionário, a análise quantitativa e qualitativa de riscos, priorização de tarefas, avaliação da importância de *stakeholders* em projetos, escolha de um fornecedor, entre outras coisas são problemas desafiadores que envolvem diversos fatores dificultando o processo e a justificativa para as decisões tomadas. O método AHP pode ser uma teoria que auxilia na decisão dessas escolhas. Esse artigo apresenta como o método AHP pode apoiar em processos que envolvem decisões pelo uso do *software* AHP *Smart Choice*, além de alguns detalhes a respeito de seu desenvolvimento.

**PALAVRAS-CHAVE:** AHP, MCDM, Expert Choice, AHP SmartChoice.

**ABSTRACT**: The choice of an ERP system, hiring an employee, quantitative risk analysis, prioritizing tasks, evaluating the importance of stakeholders in projects, choosing a supplier, among other things are chalenger problems that involve several factors, making the process difficult and The justification for decisions. The

AHP can be a theory that helps to choice. This article demonstrates how the AHP method applied through AHP Smart Choice software can support processes involving decisions. **KEYWORDS**: AHP, MCDM, Expert Choice, AHP Smart Choice.

#### **1 | INTRODUÇÃO**

De acordo com Saaty (1990) o método *Analytic Hierachy Process* (AHP) é uma abordagem básica para tomada de decisões que foi projetado para lidar com o racional e o intuitivo para selecionar a melhor de uma série de alternativas avaliadas em relação a vários critérios.

Alanbay(2005) reforça que o uso do AHP pode ser aplicado a uma ampla gama de problemas com decisão envolvendo vários critérios.

O método AHP foi desenvolvido por Thomas Saaty no início da década de 70 e é o mais utilizado e conhecido no apoio a tomada de decisões, resolução de conflitos negociados e em problemas com múltiplos critérios (MARINS, SOUZA, BARROS, 2009, p. 1779). O seu pressuposto básico é que um problema complexo pode ser eficientemente resolvido quando é decomposto em diversas partes

Information Systems and Technology Management 2 Capítulo 21 Capítulo 21

interligadas por uma estrutura hierárquica, determinando-se pesos específicos para cada um dos critérios que são comparados par a par para permitir comparação entre alternativas (DE MEDEIROS JR, PEREZ, LEX, 2014, p. 286).

O objetivo deste trabalho é apresentar o uso do *software* AHP *Smart Choice*, criado com a finalidade de ser uma ferramenta de apoio para estudo do método AHP.

Este texto foi dividido em seções. Na seção 2, é realizada uma breve descrição do método AHP. Alguns dados sobre *softwares* pesquisados com funcionalidade similar ao detalhado neste trabalho são destacados na seção 3. Na seção 4, são apresentados os requistos do AHP *Smart Choice*, sua arquitetura e tecnologias utilizadas, além dos resultados obtidos por meio de um exemplo de uso. E, por fim, são realizadas algumas considerações finais na seção 5.

#### **2 | O MÉTODO AHP**

De forma sucinta, o método AHP propõe a decomposição de um problema em problemas menores, mais facilmente analisáveis. O problema é decomposto em vários níveis hierárquicos, que, na Figura 1, estão ilustrados como critérios, para que as alternativas sejam comparadas par a par. Após a análise, é possível obter o peso de cada critério e o valor relativo a cada alternativa Saaty (2008). A Figura 1 ilustra a decomposição do problema, bem como o cruzamento das alternativas comparadas em pares.

Jadhav e Sonar (2009) realizaram um estudo sobre avaliação e seleção de pacotes de *software* que inclui uma revisão sistemática de metodologias para seleção e avaliação de *software*. Eles concluíram que a aplicação do AHP para a avaliação de pacotes de *software* tem sido utilizada com sucesso em muitos estudos de pesquisa.

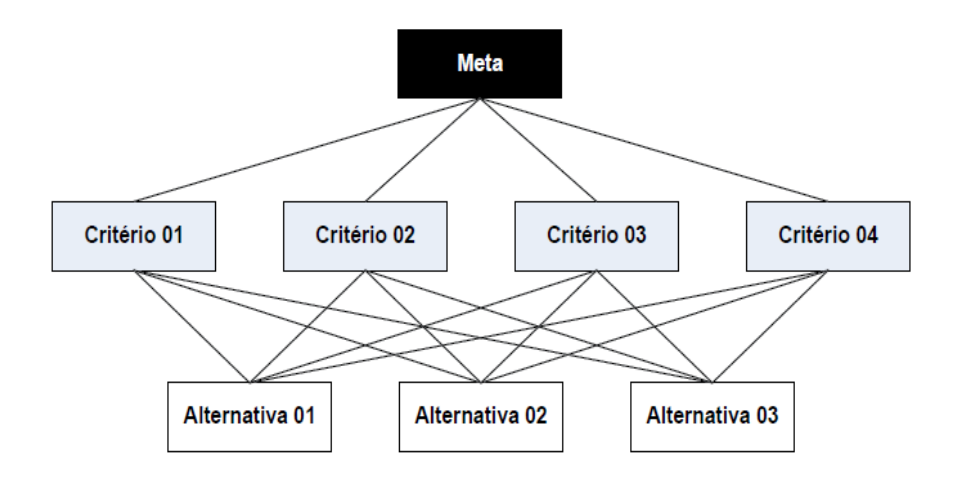

Figura 1 – Método AHP Fonte: Vargas (2010).

Conforme descrito por Saaty (1990), usando o método AHP, a tomada de decisão

pode ser definida como um processo de seis etapas, a saber:

- (1) modelar o problema em elementos-chave e suas relações;
- (2) obter a avaliação desses elementos;
- (3) representá-los quantitativamente;
- (4) utilizar os resultados para calcular as prioridades;
- (5) sintetizar para obter um resultado global;
- (6) analisar a sensibilidade às mudanças no julgamento.

Essas seis etapas são baseadas em sete pilares mencionados por Saaty (2001). Esses pilares são: (1) Escalas de razão, (2) Proporcionalidade e escalas de razão normalizadas, (3) Sensibilidade do autovetor direto principal, (4) Homogeneidade e clusterização, (5) Síntese que pode ser estendida para dependência e *feedback,* (6) Reversibilidade e preservação da ordem e (7) Decisão em grupo.

A comparação par a par entre os critérios utiliza como parâmetro a tabela de valores criada por Thomas Saaty, detalhada na Tabela 1.

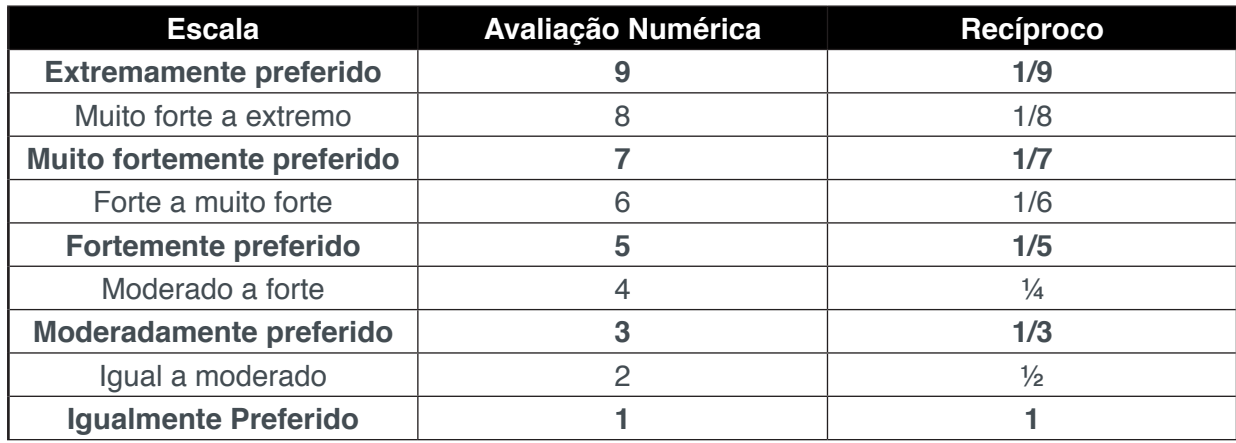

Tabela 1 – Escalas de Comparação de Thomas Saaty. Fonte: Adaptado de (Vargas, 2010).

Saaty (1977) recomenda utilizar os números pares somente quando há necessidade de distinguir os valores, quando o consenso natural não foi obtido.

#### **3 | SOFTWARES SIMILARES PESQUISADOS**

Existem alguns *softwares* que fazem uso do método AHP. Um deles, bastante conhecido, é o *Expert Choice<sup>1</sup>,* criado pela empresa *Expert Choice* que foi fundada nos anos 80 e teve como um de seus fundadores o mentor do método AHP, Thomas

Information Systems and Technology Management 2 Capítulo 21 Capítulo 21

<sup>1</sup> Software *Expert Choice*. Site disponível em: http://expertchoice.com/. Data da Consulta: 01/09/2017

Saaty. Segundo Expert Choice (2017), esse *software* tem a finalidade de ajudar organizações ao redor do mundo a tomar decisões melhores e mais transparentes. Na sua carteira de clientes, há grandes corporações como *National Aeronautics and Space Administration* (NASA), *General Motors* e *Bank of America*.

O *software TransparentChoice2* da empresa *MakeItRational* também executa o método AHP e apresenta características similares ao *Expert Choice*.

Outra ferramenta pesquisada que permite fazer uso da metodologia AHP e foi criada por Daniel Fernández Martín, é a easyAHP<sup>3</sup> .

Algumas características desses sistemas foram elencadas no Quadro 1. Nele, pode-se observar que, considerando o método AHP, todos os *softwares* permitem cadastrar pelo menos três alternativas, possuem workflow para processos de escolha, as versões gratuitas permitem uso por tempo limitado e o easyAHP permite o uso de até três critérios na sua versão gratuita.

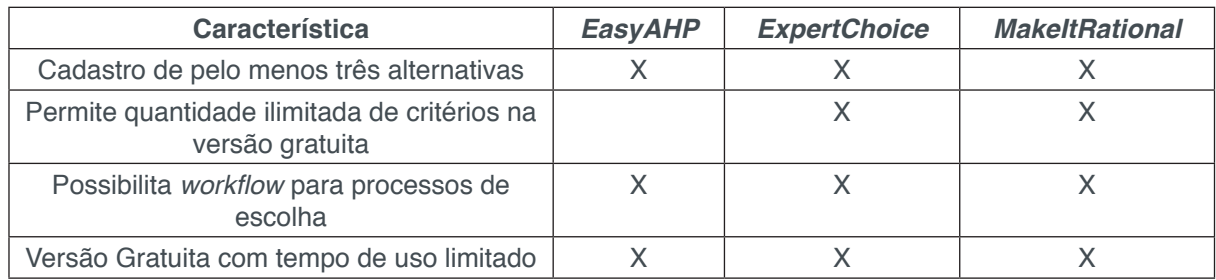

Quadro 1 – Comparativo entre ferramentas pesquisadas que executam o método AHP. Fonte: Elaborado pelo autor.

Ao se realizar testes nas versões gratuitas das três ferramentas por um período limite de 30 dias, foi possível avaliar que a *Expert Choice* e a *MakeItRational* são bem completas para a seleção de ERP*,* porém, suas versões não gratuitas apresentam um custo de aquisição razoável. A ferramenta *EasyAHP* foi considerada a mais intuitiva de todas, mas tem limitações na quantidade de critérios.

Então, com base no descrito e no interesse em elaborar uma ferramenta que permita o estudo e uso do AHP envolvendo projetos variados para auxiliar na tomada de decisão, foi considerada a construção do AHP *Smart Choice*.

O AHP *Smart Choice* foi concebido para permitir o cadastro de alternativas e critérios, elaborar workflow para processos de escolha, avaliar inconsistências, calcular os resultados pelo método AHP com uma abordagem colaborativa, gerar relatórios e gráficos.

<sup>2</sup> Software *TransparentChoice*. Site disponível em: https://www.transparentchoice.com/. Data da Consulta: 01/09/2017.

<sup>3</sup> Software easyAHP. Site disponivel em: http://www.easyahp.com/. Data da consulta: 01/09/2017.

#### **4 | O SOFTWARE AHP** *SMART CHOICE*

#### **4.1 Introdução**

O AHP Smart Choice foi desenvolvido inicialmente para apoiar uma pesquisa de mestrado sobre o método AHP e futuramente servir como ferramenta de apoio para o estudo desse método.

#### **4.2 Requisitos**

Uma lista detalhada dos requisitos do AHP *Smart Choice*, associados as etapas do processo de execução do método AHP, podem ser visualizados nos Quadros 2 e 3.

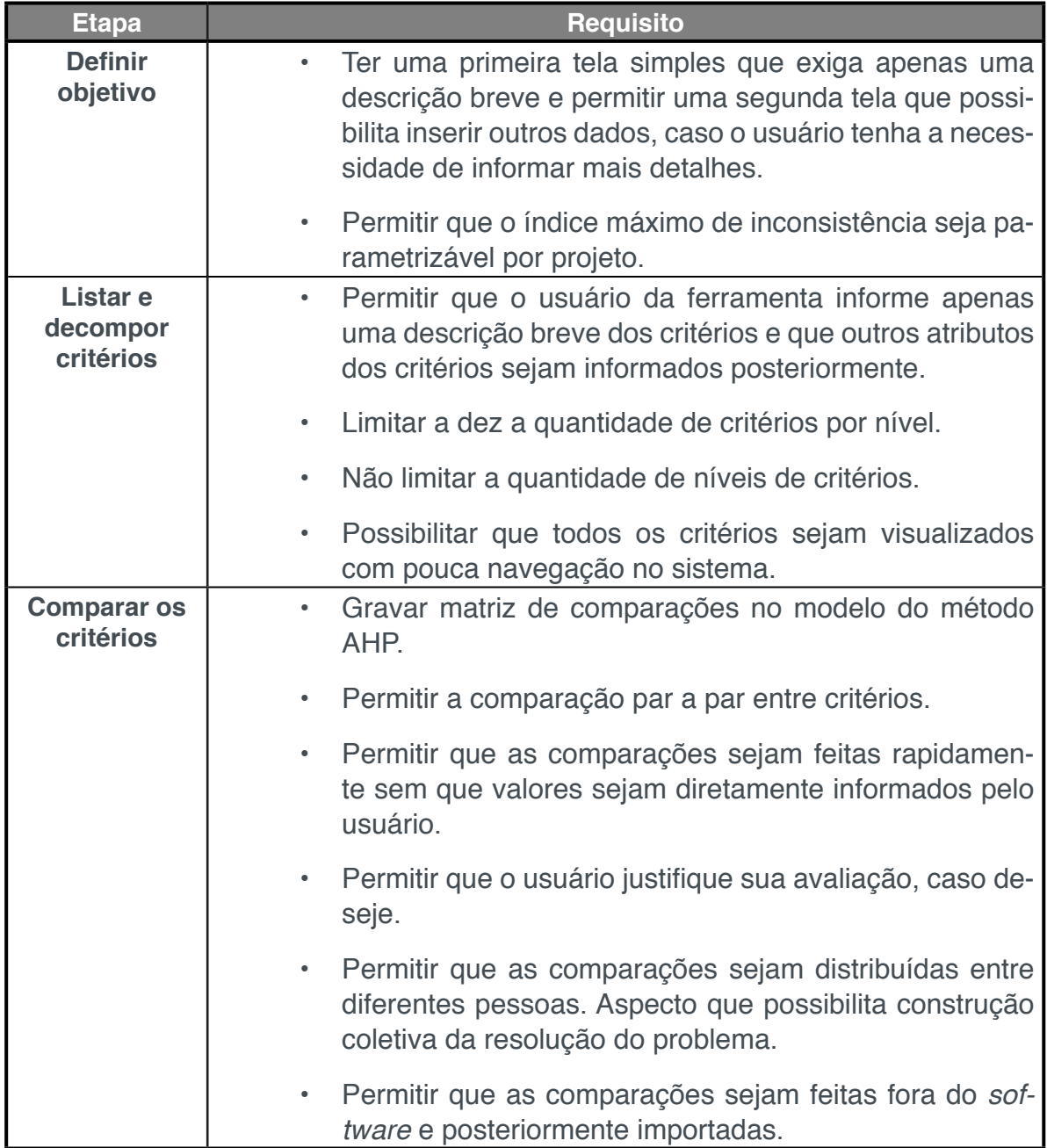

Quadro 2 – Lista de requisitos por etapa do processo Fonte: Elaborado pelo autor.

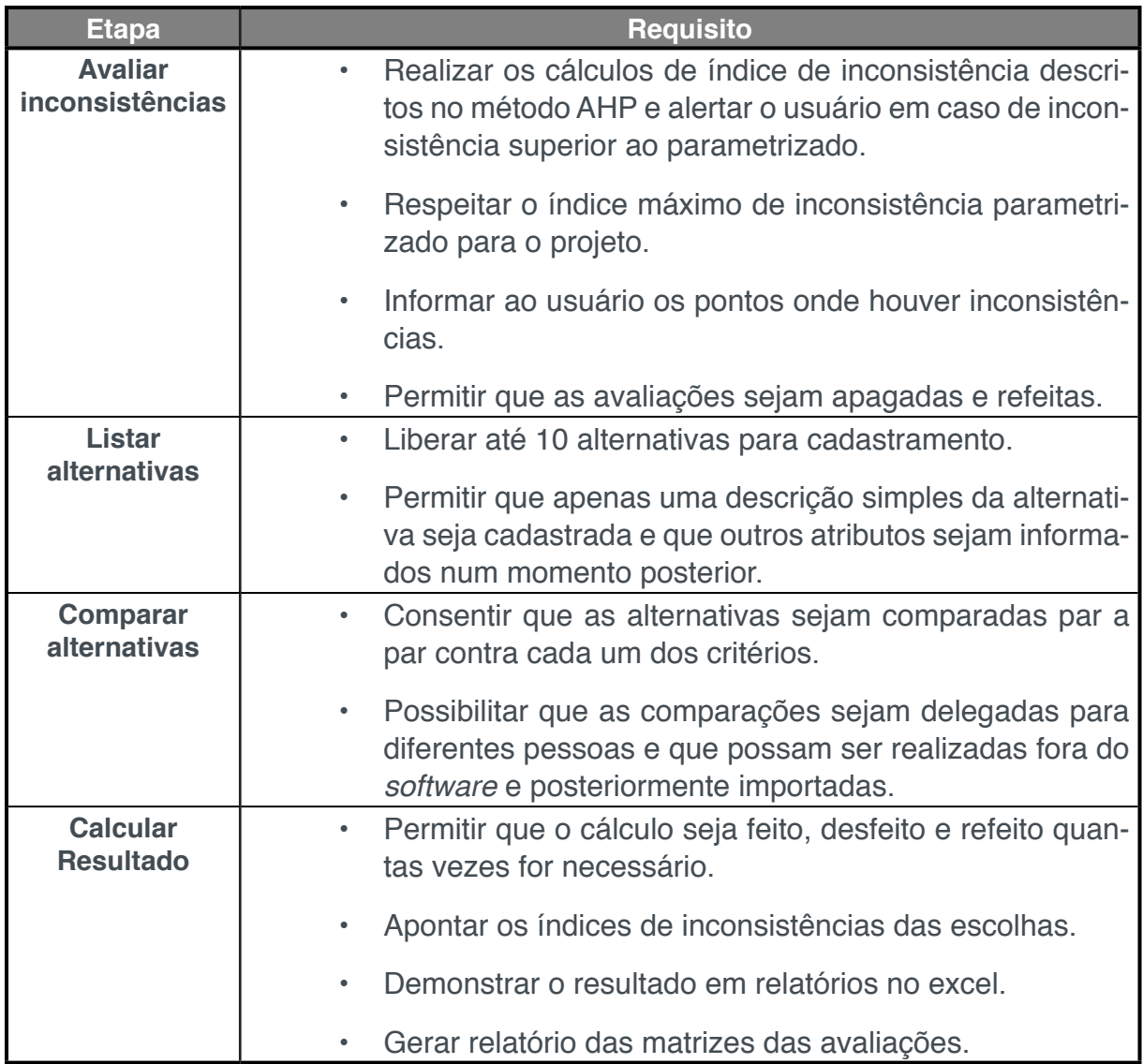

Quadro 3 – Lista de requisitos por etapa do processo Fonte: Elaborado pelo autor.

#### **4.3 Arquitetura do** *software* **e tecnologias**

A arquitetura do *software* foi definida, segundo o padrão *Model, View, Control*  (MVC), em três camadas principais: *Interface*, Logica de Negócio e Banco de dados, todas elas utilizando a tecnologia *Open Edge*, como ilustrado na Figura 2.

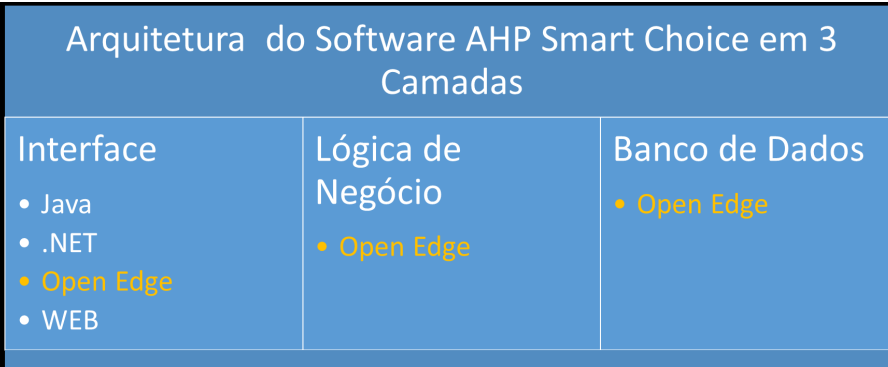

A *interface* foi construída utilizando a tecnologia *Open Edge Advanced Business Language (Open Edge* ABL) versão 10, uma linguagem de programação com sintaxe "*English-like*" para facilitar o desenvolvimento e classificada como linguagem de quarta geração. O nome mais conhecido dessa linguagem de programação era *Progress* ou *Progress* 4GL até a sua versão 9. Em 2006, houve uma mudança no nome da tecnologia.

A camada de lógica de negócio também foi construída em *Open Edge* ABL. Todos os cálculos, classes e lógicas de negocio encontram-se nessa camada promovendo a possibilidade de reuso e exposição como um serviço.

O banco de dados *Open Edge* é um banco relacional robusto que permite conexão direta a aplicação e facilita o seu gerenciamento.

Como o modelo da ferramenta foi elaborado para trabalhar em três camadas e todas as regras de cálculo do método AHP estão em uma camada isolada (lógica de negócios), essa inteligência pode ser reutilizada por sistemas que venham a ser construídos usando outras tecnologias para interface, por exemplo, interface web (ilustradas na Figura 2). Ainda é possível criar uma quarta camada entre a Interface e a Lógica de Negócio para expor Serviços. A abrangência da parte integrante da camada de lógica de negócio foi definida a partir do diagrama de classes.

Na modelagem do AHP *Smart Choice*, foram usadas ferramentas gratuitas para construção do modelo de caso de uso, diagrama de classes e fluxograma de processos, fundamentais para sua criação com qualidade.

#### **4.4 Resultados**

O *software* possui um módulo de cadastros básicos para seu funcionamento. Nesse cadastro, é possível inscrever usuários; a entidade proprietária do *software*, que pode ser uma pessoa ou uma empresa; projetos; e parâmetros gerais.

No momento da aquisição do AHP *Smart Choice*, durante sua instalação, é realizada a carga de dados da tabela de Entidade Proprietária, de um usuário administrador e de duas tabelas de parâmetro: Escalas de Comparação e Parâmetros de Inconsistência. A partir de então, o primeiro cadastro a ser realizado é o de Projeto.

Os resultados obtidos com o AHP *Smart Choice* serão apresentados pela aplicação do método AHP considerandouma empresa qualquer que tenha que contratar um funcionário para a área de desenvolvimento de software.

Os requisitos para o preenchimento da vaga são: "Inglês fluente, desejável espanhol, conhecimento em UML, conhecimento de linguagem de programação Java, desempenho no teste de perfil e experiência profissional".

Esse problema, denominado "Contratar Desenvolvedor de Software", pode ser modelado como 4 problemas menores: Conhecimento Técnico, Idiomas, Experiência Profissional e Teste de Perfil. O Conhecimento Técnico agrega os critérios: Linguagem Java e UML. O critério Idiomas engloba: Inglês e Espanhol.

Uma possível representação da decomposição desse problema pelo método AHP poderia ficar como ilustrado na Figura 3 Nela, identificam-se os critérios de nível 1: Conhecimento Técnico, Idiomas, Experiência Profissional e Teste de Perfil e os subcritérios (nível 2).

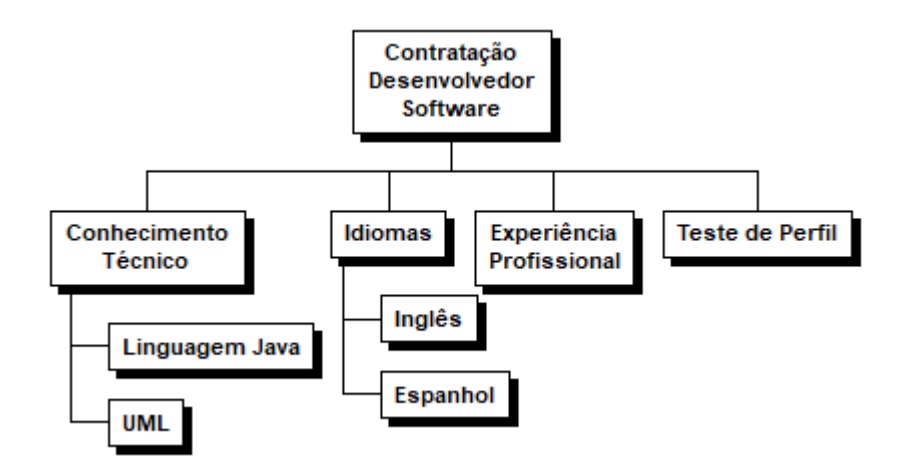

Figura 3 – Decomposição de Problema no Método AHP. Fonte: Elaborado pelo Autor.

No grau de preferência desses critérios é suposto que:

1) Conhecimento Técnico é fortemente preferido em relação a Experiência Profissional;

2) Conhecimento Técnico é moderadamente preferido em relação a Idiomas;

3) Conhecimento Técnico é muito fortemente preferido em relação a teste de perfil;

4) Idiomas é moderadamente preferido em relação a Experiência Profissional;

5) Experiência Profissional é moderadamente preferido em relação ao Teste de Perfil.

Ao iniciar o AHP *Smart Choice*, é apresentada a tela inicial do sistema, representada na Figura 4, que apresenta duas opções para o usuário: "Criar um novo projeto" ou "Localizar um projeto existente".

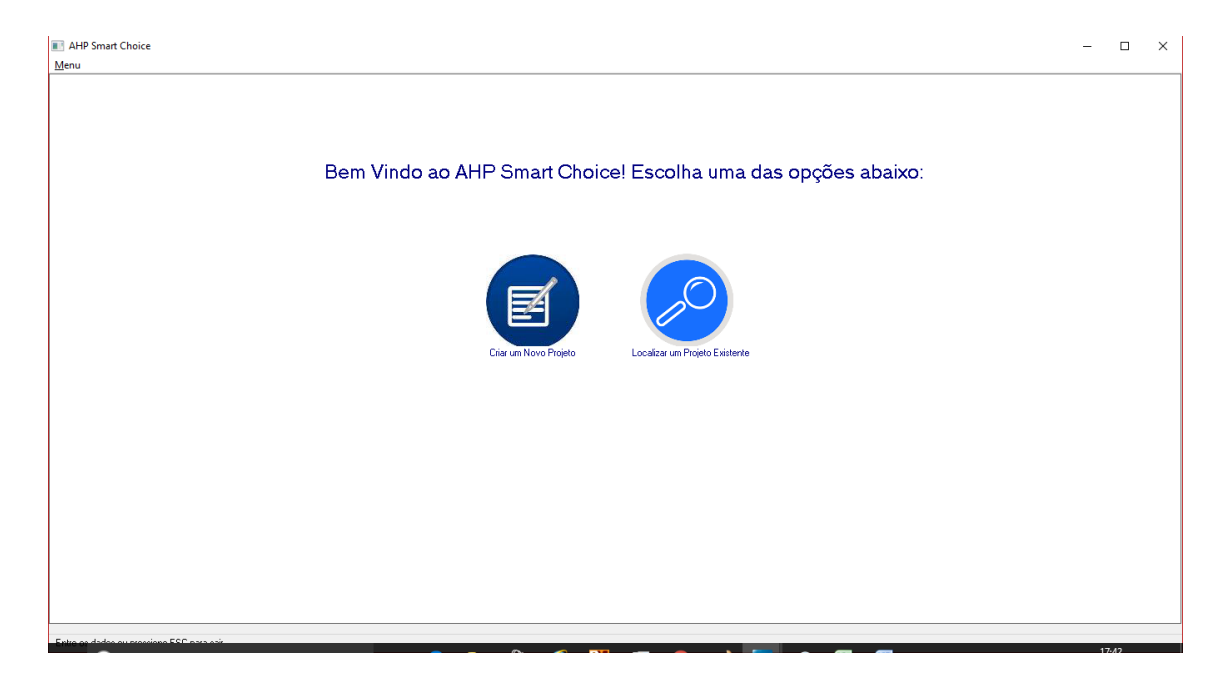

Figura 4 – Tela Inicial do AHP *Smart Choice.* Fonte: Captura de tela do AHP *Smart Choice.*

Ao escolher a opção "Criar um novo projeto", o sistema solicita a descrição do projeto, conforme ilustrado na Figura 5. Ao informar a descrição, o projeto é criado. Outros atributos podem ser informados posteriormente.

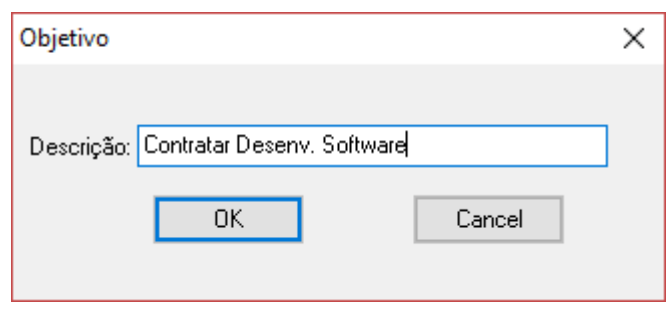

Figura 5 – Tela de cadastro de projeto do AHP *Smart Choice.* Fonte: Captura de tela do AHP *Smart Choice.*

Com o projeto criado, é necessário construir a hierarquia de critérios de seleção, demonstrado na tela da Figura 6 O botão "Adicionar Critério", localizado na parte superior direita, permite que novos critérios sejam adicionados ao projeto. Nessa figura, pode-se observar a árvore de critérios criados para o problema exemplo de contratação de um funcionário.

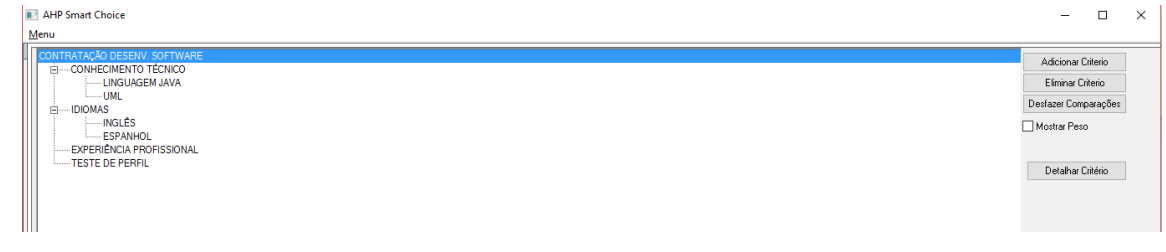

Com a hierarquia de critérios montada e ao escolher a opção "Comparar Critérios" no menu superior, o *software* abre a tela de comparações, ilustrada na Figura 7 Essa tela possui uma grade do lado direito com a lista de critérios a serem comparados. Na grade são exibidos os critérios não avaliados, em avaliação e avaliados (exibidos na cor verde). Ao navegar pela grade, o sistema permite que a avaliação seja realizada movimentando o objeto *slider* do lado esquerdo.

| Menu<br>Comparação de Critérios<br>Situação: Todos<br>$\vert \vee \vert$<br>Nivel: 1<br>$\vee$<br>Lista de Comparações<br>Criterio 1<br>Avalação Numérica Situação<br>Criterio 1<br>Criterio 2<br>Nivel<br>CONHECIMENTO TÉCNICOONHECIMENTO TÉCNIC<br>1,0000 Avaliado<br>3.0000 Avaliado<br><b>CONHECIMENTO TÉCNICIDIOMAS</b><br>Estremamente Preferido<br>CONHECIMENTO TÉCNICEXPERIÊNCIA PROFISSIO<br>5.0000 Avaliado<br>Muito Fortemente Preferido<br><b>CONHECIMENTO TÉCNI(TESTE DE PERFIL</b><br>7,0000 Avaliado<br><b>IDIOMAS</b><br><b>IDIOMAS</b><br>1,0000 Avaliado<br>Fortemente Preferido<br><b>EXPERIÊNCIA PROFISSI</b><br><b>IDIOMAS</b><br>3.0000 Avaliado<br>Moderadamente Preferido<br>7,0000 Avaliado<br>DIOMAS<br><b>TESTE DE PERFIL</b><br>Iqualmente Preferido<br>EXPERIÊNCIA PROFISSILEXPERIÊNCIA PROFISSI<br>1,0000 Avaliado<br>Moderadamente Preferido<br><b>EXPERIÊNCIA PROFISSIL TESTE DE PERFIL</b><br>3,0000 Avaliado<br>1.0000 Avaliado<br><b>TESTE DE PERFIL</b><br><b>TESTE DE PERFIL</b><br>Fortemente Preferido |
|----------------------------------------------------------------------------------------------------|
|                                                                                                    |
|                                                                                                    |
|                                                                                                    |
|                                                                                                    |
|                                                                                                    |
|                                                                                                    |
|                                                                                                    |
|                                                                                                    |
|                                                                                                    |
|                                                                                                    |
|                                                                                                    |
|                                                                                                    |
|                                                                                                    |
|                                                                                                    |
|                                                                                                    |
|                                                                                                    |
| EXPERIENCIA PROFISSII CONHECIMENTO TÉCNI<br>0.2000 Avaliado                                                                                                    |
| Muito Fortemente Preferido<br><b>CONHECIMENTO TÉCNIO</b><br><b>TESTE DE PERFIL</b><br>0,1429 Avaliado                                                                                                    |
| Extremamente Preferido<br>EXPERIÊNCIA PROFISSILIDIOMAS<br>0,3333 Avaliado                                                                                                    |
| <b>TESTE DE PERFIL</b><br><b>IDIOMAS</b><br>0.1429 Avaliado                                                                                                    |
| <b>IDIOMAS</b><br><b>CONHECIMENTO TÉCNIO</b><br>0.3333 Avaliado<br>Criterio 2                                                                                                    |
| <b>EXPERIÊNCIA PROFISSI</b><br><b>TESTE DE PERFIL</b><br>0.3333 Avaliado                                                                                                    |
|                                                                                                    |
|                                                                                                    |
|                                                                                                    |
| Salvar                                                                                                    |
|                                                                                                    |
| Calcular Resultado<br>Exportar p/ Excel<br>Realizar Comparações no Excel                                                                                                    |
|                                                                                                    |
|                                                                                                    |
|                                                                                                    |
|                                                                                                    |
|                                                                                                    |
|                                                                                                    |
| Extra as dadas accordings ECC and said<br>10-20                                                                                                    |

Figura 7– Comparativo no AHP Smart Choice. Fonte: Captura de tela do AHP *Smart Choice.*

No exemplo da escolha de um novo funcionário, os critérios são comparados par a par e o grau de preferência de cada critério é informado nesse objeto *slider*. A medida que as avaliações vão sendo realizadas, os registros com *status* "avaliado" são destacados na cor verde.

Um recorte da área de comparações que destaca a avaliação de cada critério é apresentado na Figura 8.

| Nivel: 1<br>$\checkmark$ | Situação: Todos<br>$\checkmark$ |                             |                             |  |  |  |  |  |  |
|--------------------------|---------------------------------|-----------------------------|-----------------------------|--|--|--|--|--|--|
| Lista de Comparações     |                                 |                             |                             |  |  |  |  |  |  |
| Criterio 1               | Criterio 2                      | Avaliação Numérica Situação | Nivel $\land$               |  |  |  |  |  |  |
| CONHECIMENTO TÉCNICO     | CONHECIMENTO TÉCNICO            | 1.0000 Avaliado             |                             |  |  |  |  |  |  |
| CONHECIMENTO TÉCNICO     | <b>IDIOMAS</b>                  | 3.0000 Avaliado             |                             |  |  |  |  |  |  |
| CONHECIMENTO TÉCNICO     | EXPERIÊNCIA PROFISSIONAL        | 5,0000 Avaliado             |                             |  |  |  |  |  |  |
| CONHECIMENTO TÉCNICO     | TESTE DE PERFIL                 | 7,0000 Avaliado             |                             |  |  |  |  |  |  |
| <b>IDIOMAS</b>           | <b>IDIOMAS</b>                  | 1.0000 Avaliado             |                             |  |  |  |  |  |  |
| <b>IDIOMAS</b>           | EXPERIÊNCIA PROFISSIONAL        | 3.0000 Avaliado             |                             |  |  |  |  |  |  |
| <b>IDIOMAS</b>           | <b>TESTE DE PERFIL</b>          | 7.0000 Avaliado             |                             |  |  |  |  |  |  |
| EXPERIÊNCIA PROFISSIONAL | EXPERIÊNCIA PROFISSIONAL        | 1.0000 Avaliado             |                             |  |  |  |  |  |  |
| EXPERIÊNCIA PROFISSIONAL | <b>TESTE DE PERFIL</b>          | 3.0000 Avaliado             |                             |  |  |  |  |  |  |
| <b>TESTE DE PERFIL</b>   | <b>TESTE DE PERFIL</b>          | 1.0000 Avaliado             |                             |  |  |  |  |  |  |
| EXPERIÊNCIA PROFISSIONAL | CONHECIMENTO TÉCNICO            | 0.2000 Avaliado             |                             |  |  |  |  |  |  |
| <b>TESTE DE PERFIL</b>   | CONHECIMENTO TÉCNICO            | 0.1429 Avaliado             |                             |  |  |  |  |  |  |
| EXPERIÊNCIA PROFISSIONAL | <b>IDIOMAS</b>                  | 0.3333 Avaliado             |                             |  |  |  |  |  |  |
| <b>TESTE DE PERFIL</b>   | <b>IDIOMAS</b>                  | 0.1429 Avaliado             |                             |  |  |  |  |  |  |
| <b>IDIOMAS</b>           | CONHECIMENTO TÉCNICO            | 0.3333 Avaliado             |                             |  |  |  |  |  |  |
| <b>TESTE DE PERFIL</b>   | EXPERIÊNCIA PROFISSIONAL        | 0.3333 Avaliado             |                             |  |  |  |  |  |  |
|                          |                                 |                             |                             |  |  |  |  |  |  |
|                          |                                 |                             |                             |  |  |  |  |  |  |
|                          |                                 |                             |                             |  |  |  |  |  |  |
|                          |                                 |                             | $\mathcal{N}_{\mathcal{A}}$ |  |  |  |  |  |  |
|                          |                                 |                             |                             |  |  |  |  |  |  |

Figura 8– Valores das comparações no primeiro nível dos critérios. Fonte: Captura de tela do AHP *Smart Choice.*

Para definir o peso de cada critério, o *software* realiza a normalização da matriz internamente e em seguida calcula o vetor de *Eigen*. O valor dos pesos de cada critério pode ser consultado no *software* na tela manutenção de critérios marcando o flag "Mostrar Peso", como ilustrado na Figura 9.

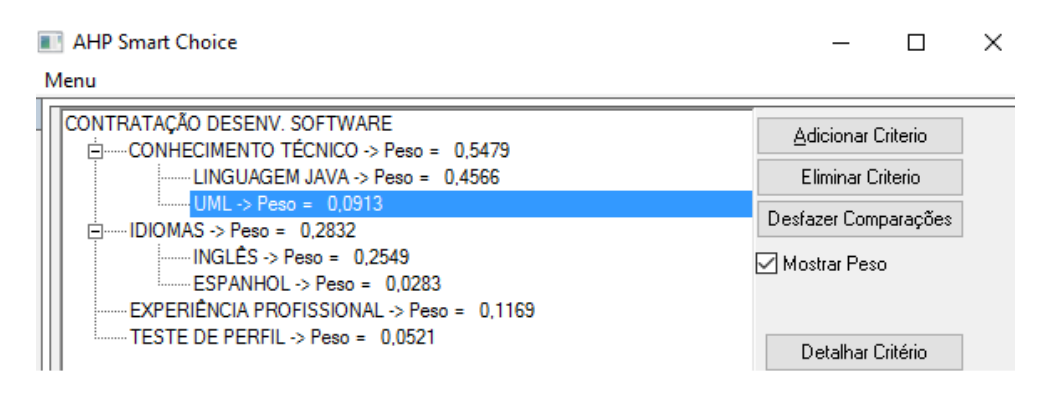

Figura 9 – Peso dos critérios calculados pelo AHP *Smart Choice.* Fonte: Captura de tela do AHP *Smart Choice.*

Após a avaliação dos critérios, é possível saber qual a sua importância relativa. Nesse caso, o critério conhecimento técnico tem um peso de 54,79% contra 28,82% do critério Idiomas. O critério Experiência Profissional tem um peso de 11,69% contra 5,21% do critério Teste de Perfil.

Além dos cálculos demonstrados acima, o *software* realiza o cálculo das inconsistências e evidencia os valores na tela de comparação de critérios, ilustrada na Figura 10.

| Nivel: 1<br>$\checkmark$            | Situação: Avaliados                      |                             | Inconsistencia: 0, 795230 |       |  |
|-------------------------------------|------------------------------------------|-----------------------------|---------------------------|-------|--|
| Lista de Comparações                |                                          |                             |                           |       |  |
| Criterio 1                          | Criterio 2                               | Avaliacão Numérica Situacão |                           | Nivel |  |
|                                     | CONHECIMENTO TÉCNICOONHECIMENTO TÉCNIC   |                             | 1.0000 Avaliado           |       |  |
| CONHECIMENTO TÉCNICIDIOMAS          |                                          |                             | 3.0000 Avaliado           |       |  |
|                                     | CONHECIMENTO TÉCNICEXPERIÊNCIA PROFISSIO |                             | 5,0000 Avaliado           |       |  |
| CONHECIMENTO TÉCNICITESTE DE PERFIL |                                          |                             | 7.0000 Avaliado           |       |  |

Figura 10– Tela de comparação de critérios mostrando índice de inconsistência. Fonte: Captura de tela do AHP *Smart Choice.*

O campo "Inconsistência" exibe o índice de inconsistências do nível dos critérios selecionados. O botão "Calcular Resultado" lista os resultados em Excel.

A Figura 11 apresenta um gráfico, gerado no Excel, dos valores calculados pelo *software* do peso dos critérios.

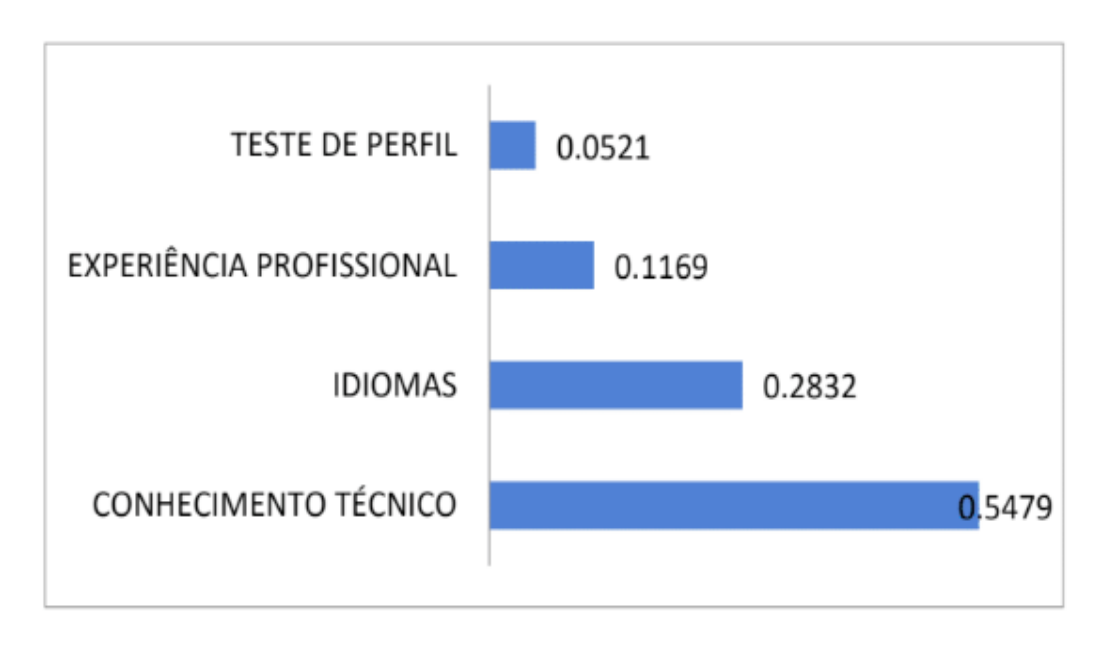

Figura 11 - Ranking de critérios Nível 1. Fonte : Excel extraído do *software* AHP *Smart Choice*.

A comparação entre os candidatos André e Fernanda é realizada numa interface semelhante a tela de comparação de critérios, destacada na Figura 12. Por meio dela, cada candidato é comparado contra cada um dos critérios. No *AHP Smart Choice*, isso é feito escolhendo a opção "Comparar Alternativas". Em relação à *interface* correspondente, o usuário clica na alternativa preferida e informa o seu grau de preferência para cada critério.

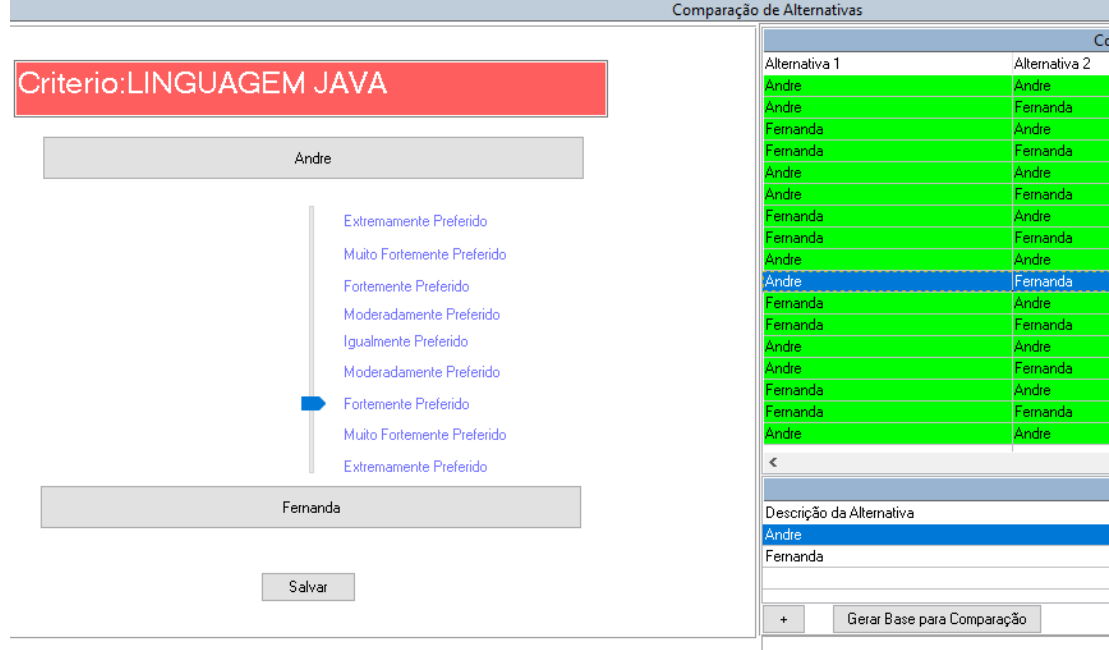

Figura 12 – Comparação de Alternativas no *Software* AHP *Smart Choice.* Fonte: Captura de tela do AHP *Smart Choice.*

No lado direito da interface da Figura 12 fica uma grade com todas as comparações que precisam ser realizadas. Essas comparações são de um par de alternativas *versus* um critério. O *software* permite que as comparações sejam atribuídas a diferentes avaliadores, embora, nesse exemplo, esteja sendo utilizado apenas um avaliador. As comparações já realizadas ficam listadas na cor verde. Ao lado esquerdo da tela fica um objeto *slider*, um botão para cada alternativa e mais abaixo um botão que salva o resultado das avaliações. O botão "+" deve ser acionado para cadastrar novas alternativas ao projeto. Ao acionar esse botão, o caso de uso "Lista Alternativas" é executado. Por meio dele, é possível acrescentar itens à lista de alternativas. O botão "Gerar base de comparação" cria as pendências de comparações e deve ser acionado sempre que uma nova alternativa é criada.

Após todas as comparações finalizadas, o sistema gera um relatório no formato do Excel com o resultado obtido. Nesse exemplo, o resultado está ilustrado na Figura 13.

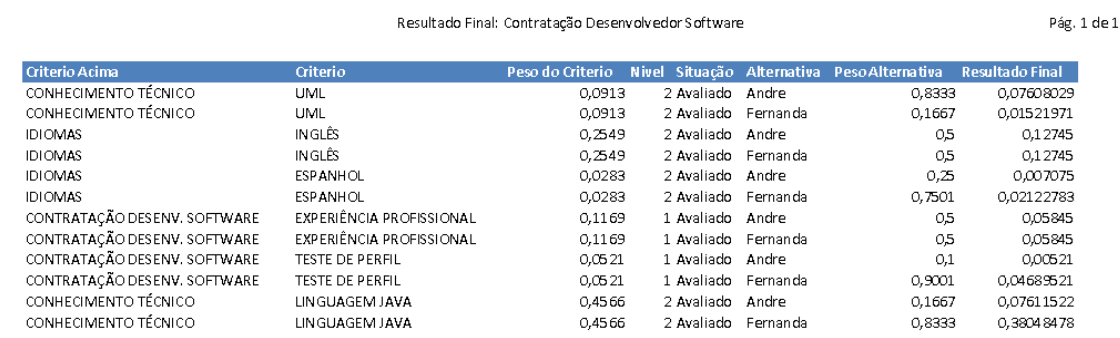

Figura 13 – Resultado Final das Avaliações Calculado pelo *Software.*

Fonte: Relatorio gerado pelo AHP *Smart Choice*.

Na Figura 14, é possível observar em quais critérios cada candidato obteve melhor avaliação.

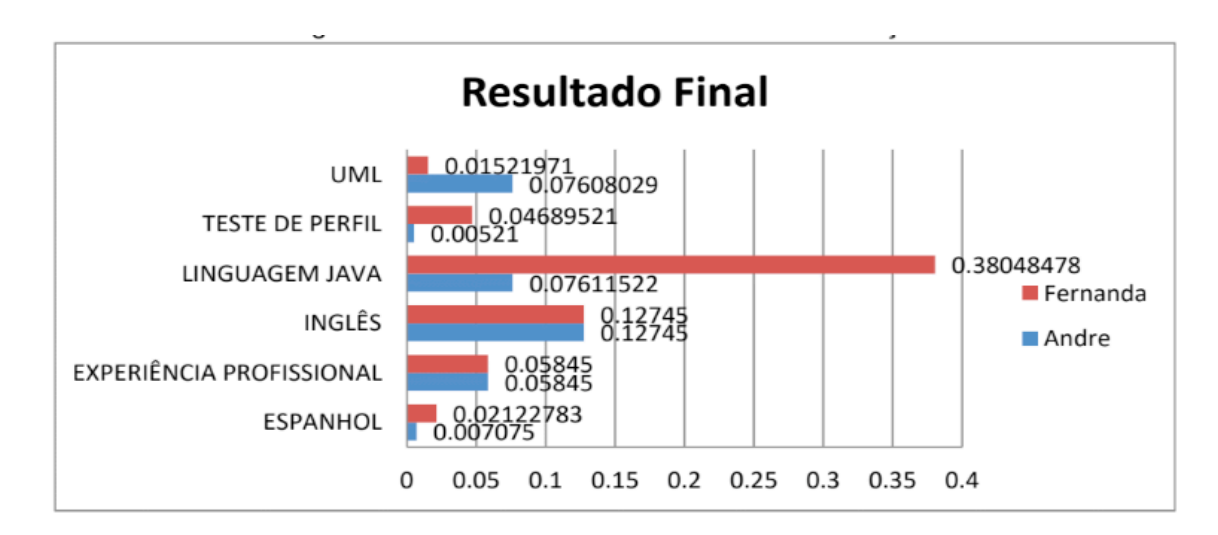

Figura 14 – Gráfico do Resultado Final das Avaliações Fonte: Relatório gerado a partir dos dados do AHP *Smart Choice*.

A candidata Fernanda obteve melhor avaliação nos critérios Linguagem Java, idioma espanhol e teste de perfil, enquanto o candidato André alcançou melhor resultado no critério UML. No entanto o que foi determinante para o resultado final apontar a candidata Fernanda como vencedora foi o critério linguagem Java, que tinha maior peso do que os outros critérios e destacou a candidata, conforme ilustrado na Figura 15.

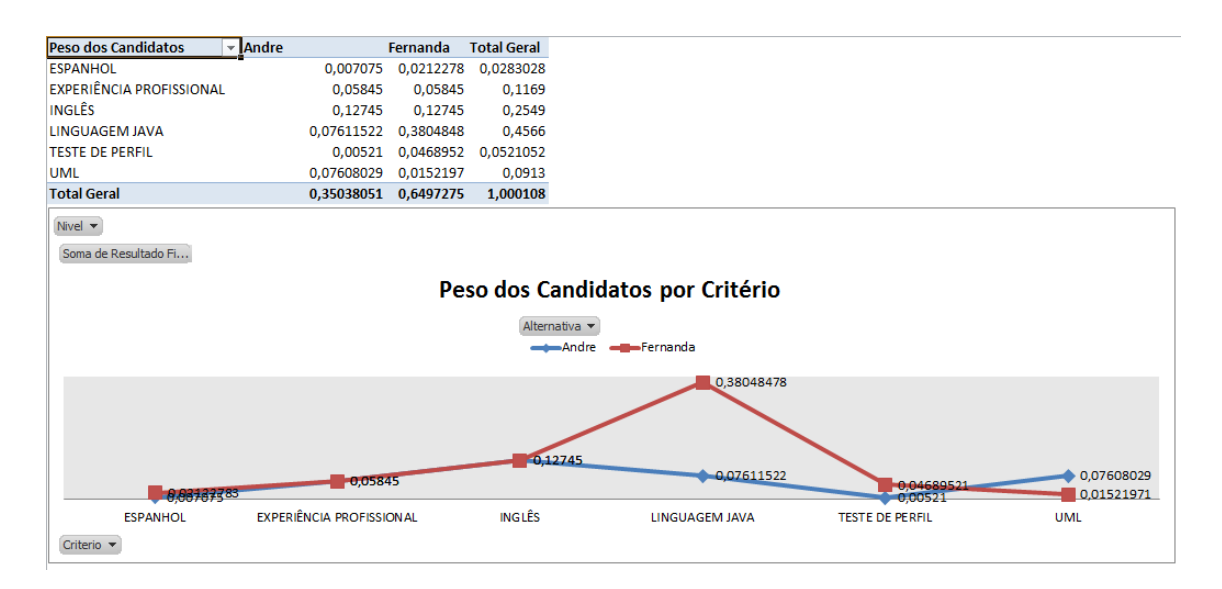

Figura 15 – Gráfico do Resultado Final das Avaliações. Fonte: Relatório gerado a partir dos dados do AHP *Smart Choice*.

#### **5 | CONSIDERAÇÕES FINAIS**

Considerando-se o uso do método AHP em um problema de grande extensão, no qual a quantidade de critérios é muito maior do que o problema da "Contratação" exposto no neste texto, o AHP *Smart Choice* é uma ferramenta recomendada, pois automatiza o método, além de possuir boa organização, transparência, agilidade e menor possibilidade de erro nos cálculos.

Diferentemente do cálculo realizado manualmente, no qual os valores informados durante as comparações devem ser conferidos e validados, o cálculo elaborado pelo *software* permite, apenas, que sejam informados valores válidos e o usuário os escolhe com base em uma descrição e não em um número.

O AHP *Smart Choice* foi construído para permitir: a criação de projetos envolvendo problemas que farão uso do método AHP para sua análise; o registro e a avaliação dos critérios e alternativas; a exportação e importação de planilhas formatadas, o que permite que comparações sejam atribuídas a diferentes avaliadores; geração de relatórios padronizados; e a avaliação do método AHP com uma boa quantidade de critérios e alternativas.

O AHP *Smart Choice* foi registrado no Instituto Nacional de Propriedade Industrial (INPI) com o número de processo 512017001445-0.

O *software* não está disponível para *download* em plataformas abertas, mas o(a) interessado(a) em adquiri-lo pode encaminhar um e-mail ao endereço "alemendesrodrigues31@gmail.com" solicitando uma cópia.

#### **REFERÊNCIAS**

ALANBAY, Oyku. **ERP selection using expert choice software.** Proceding ISAHP, Honolulu, Hawaii, 2005.

DE MEDEIROS JR, Alberto; PEREZ, Gilberto; LEX, Sérgio. Utilização da rede analítica para a seleção de sistemas integrados de gestão (ERP) alinhados a estratégia de negocio. **Revista de Gestão da Tecnologia e Sistemas de Informação**, v. 11, n. 2, p. 277-296, 2014.

Expert Choice. "**What we offer: a better decision process for better outcomes"** Disponível em: http://www.expertchoice.com. Acesso em: 05/08/2016.

JADHAV, Anil; SONAR, Ranjebra. **Analytic Hierarchy Process (AHP), Weighted Scoring Method (WSM), and Hybrid Knowledge Based System (HKBS) for Software Selection: A Comparative Study**. In: Emerging Trends in Engineering and Technology (ICETET), 2009 2nd International Conference on. IEEE, 2009. p. 991-997.

MARINS, Cristiano; SOUZA, Daniela; BARROS, Magno. **O uso do método de análise hierárquica (AHP) na tomada de decisões gerenciais–um estudo de caso.** XLI SBPO, p. 1778-1788, 2009.

SAATY, Thomas L. A scaling method for priorities in hierarchical structures. **Journal of mathematical psychology**, v. 15, n. 3, p. 234-281, 1977.

SAATY, Thomas L. An exposition of the AHP in reply to the paper "remarks on the analytic hierarchy process". **Management science**, v. 36, n. 3, p. 259-268, 1990.

SAATY, Thomas L. **Deriving the AHP 1-9 scale from first principles**. ISAHP 2001 proceedings, Bern, Switzerland, 2001.

SAATY, Thomas L. Decision making with the analytic hierarchy process. **International journal of services sciences**, v. 1, n. 1, p. 83-98, 2008.

VARGAS, Ricardo Viana; IPMA-B, P. M. P. **Utilizando a programação multicritério (Analytic Hierarchy Process-AHP) para selecionar e priorizar projetos na gestão de portfólio**. In: PMI Global Congress. 2010. p. 31.

#### **SOBRE O ORGANIZADOR**

**Marcos William Kaspchak Machado -** Professor na Unopar de Ponta Grossa (Paraná). Graduado em Administração- Habilitação Comércio Exterior pela Universidade Estadual de Ponta Grossa. Especializado em Gestão industrial na linha de pesquisa em Produção e Manutenção. Doutorando e Mestre em Engenharia de Produção pela Universidade Tecnológica Federal do Paraná, com linha de pesquisa em Redes de Empresas e Engenharia Organizacional. Possui experiência na área de Administração de Projetos e análise de custos em empresas da região de Ponta Grossa (Paraná). Fundador e consultor da MWM Soluções 3D, especializado na elaboração de estudos de viabilidade de projetos e inovação.

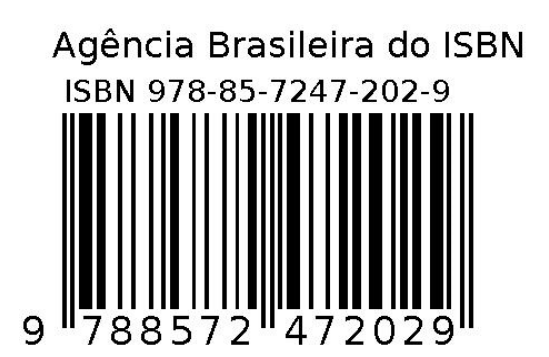